Частное профессиональное образовательное учреждение «Колледж дизайна, сервиса и права»

# **РАБОЧАЯ ПРОГРАММА УЧЕБНОЙ ДИСЦИПЛИНЫ**

# ОП.10 Информационный дизайн и медиа

Рабочая программа учебной дисциплины разработана на основе Федерального государственного образовательного стандарта среднего профессионального образования (далее – ФГОС СПО) по специальности 54.02.01 Дизайн (по отраслям), учебного плана специальности. Является частью ППССЗ образовательного учреждения.

**Организация-разработчик**: ЧПОУ «Колледж дизайна, сервиса и права»

### **Разработчик:**

Самусева Е.В., преподаватель ЧПОУ «Колледж дизайна, сервиса и права»

РАССМОТРЕНО на заседании кафедры «Дизайн, стиль и искусство фотографии» Протокол №9 от «02» июня 2022 г.

> *© ЧПОУ «Колледж дизайна, сервиса и права», 2022г. © Самусева Е.В., 2022г.*

# **СОДЕРЖАНИЕ**

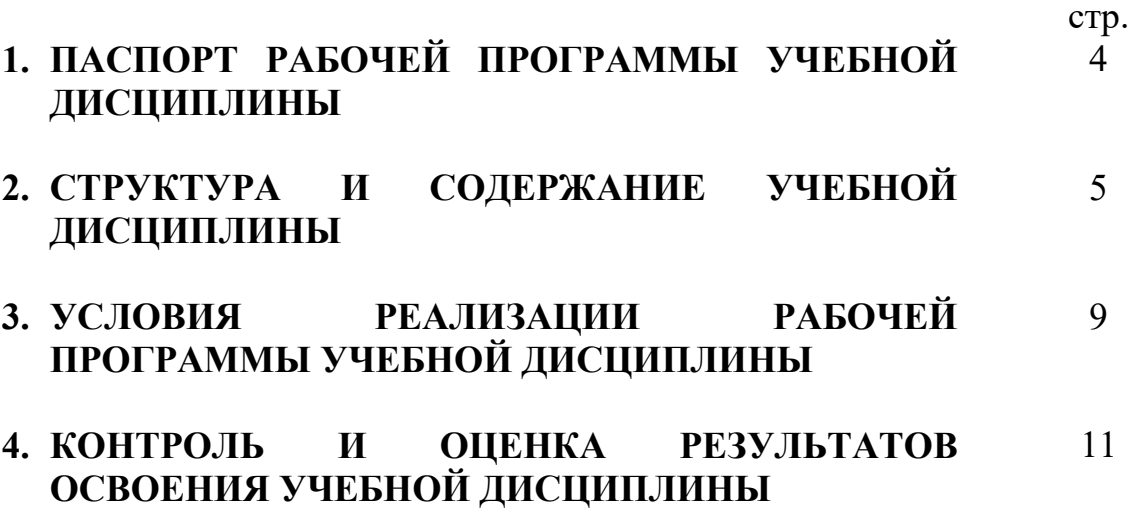

# **1. ПАСПОРТ РАБОЧЕЙ ПРОГРАММЫ УЧЕБНОЙ ДИСЦИПЛИНЫ**

ОП.10 Информационный дизайн и медиа

#### **1.1. Область применения программы**

Рабочая программа учебной дисциплины является частью программы подготовки специалистов среднего звена в соответствии с ФГОС СПО по специальности 54.02.01 Дизайн (по отраслям).

**1.2. Место учебной дисциплины в структуре программы подготовки специалистов среднего звена**: дисциплина введена в общепрофессиональный цикл специальности 54.02.01 Дизайн (по отраслям) за счет часов вариативной части ФГОС СПО как общепрофессиональная дисциплина.

Особое значение дисциплина имеет при формировании и развитии общих компетенций ОК 01 – ОК 07, ОК 09.

Особое значение дисциплина имеет при формировании и развитии профессиональных компетенций ПК 1.1 – 1.3.

#### **1.3. Цели и планируемые результаты освоения учебной дисциплины**

В рамках программы учебной дисциплины обучающимися осваиваются умения и знания.

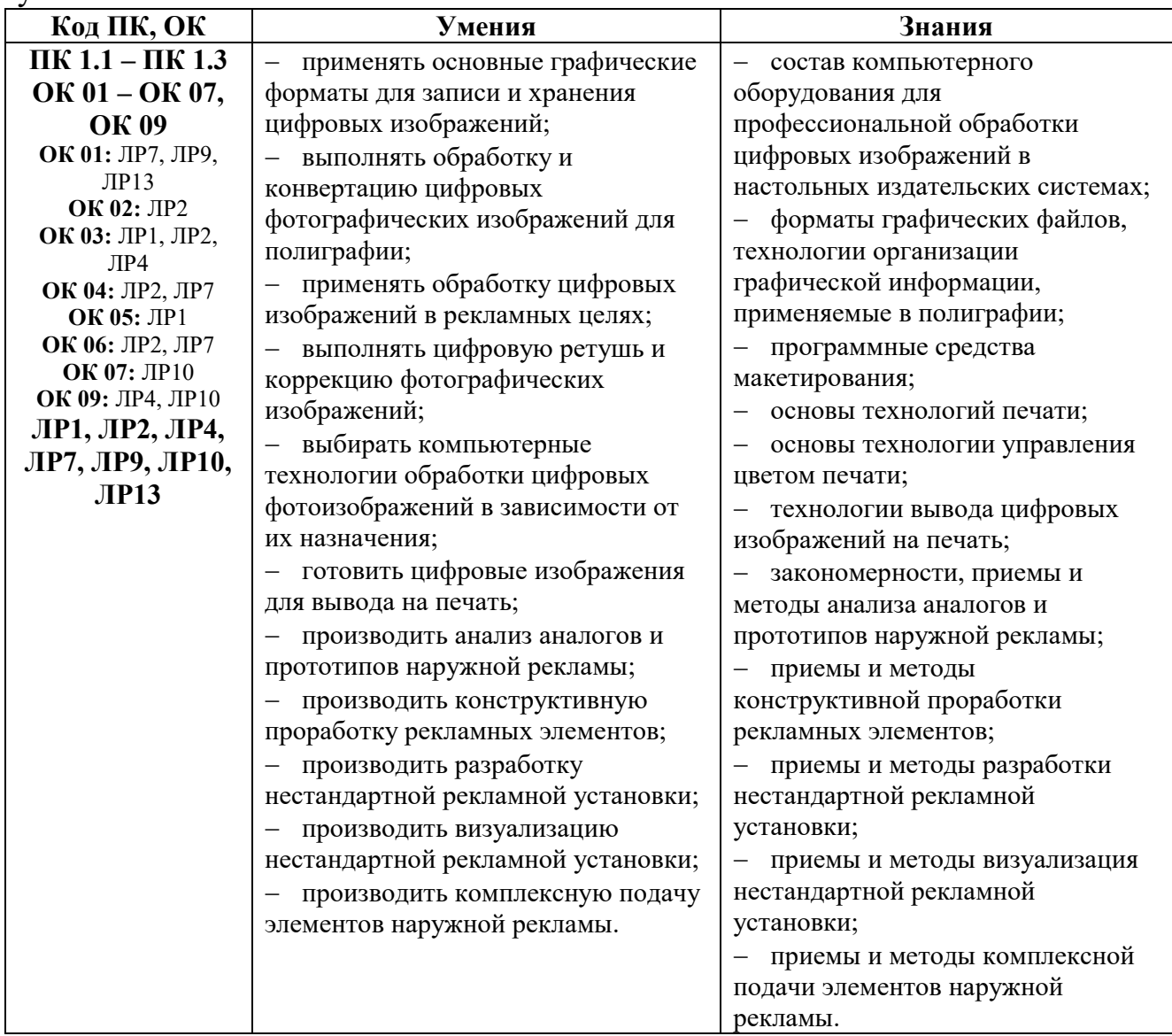

# **2. СТРУКТУРА И СОДЕРЖАНИЕ УЧЕБНОЙ ДИСЦИПЛИНЫ 2.1. Объем учебной дисциплины и виды учебной работы**

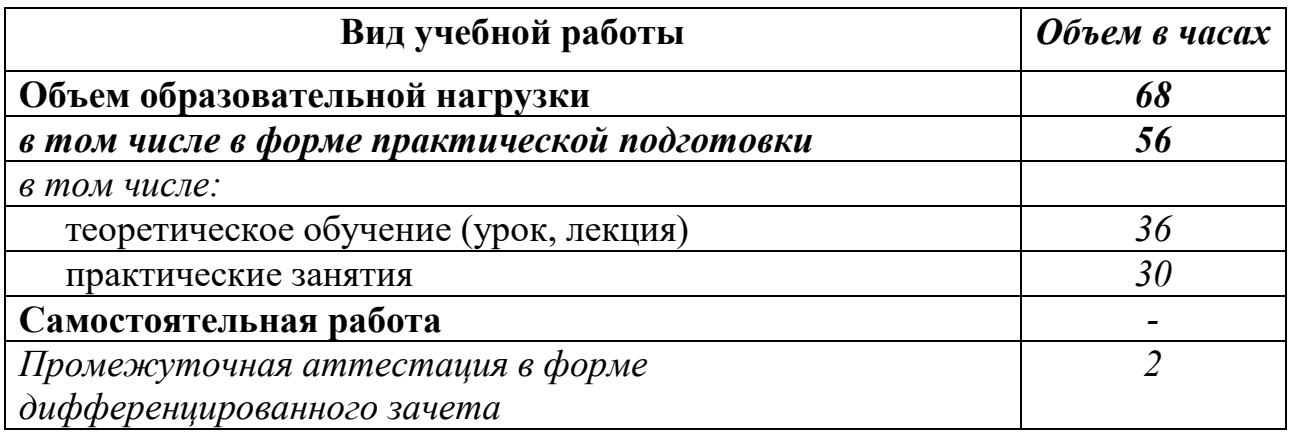

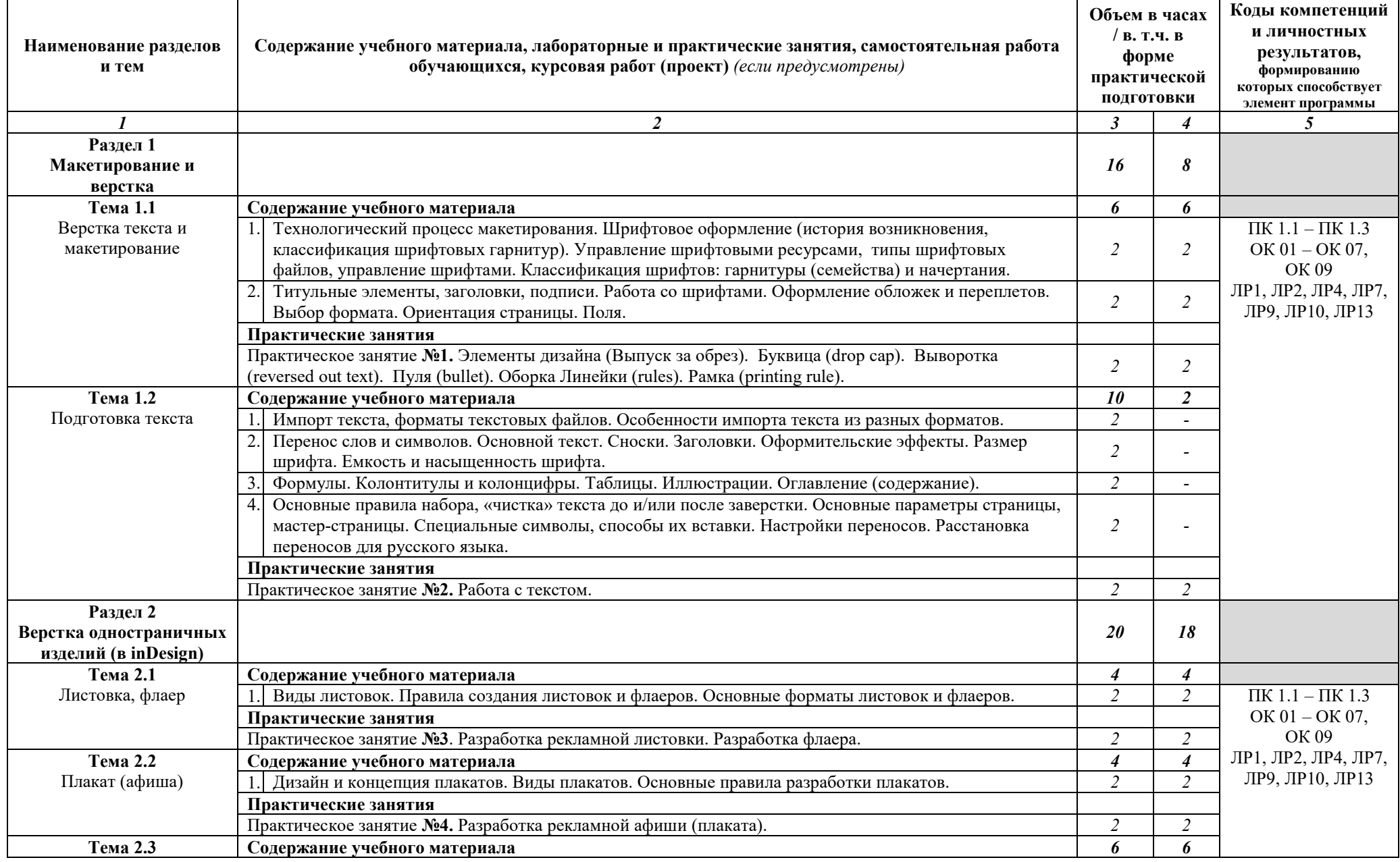

## **2.2. Тематический план и содержание учебной дисциплины** ОП.10 Информационный дизайн и медиа

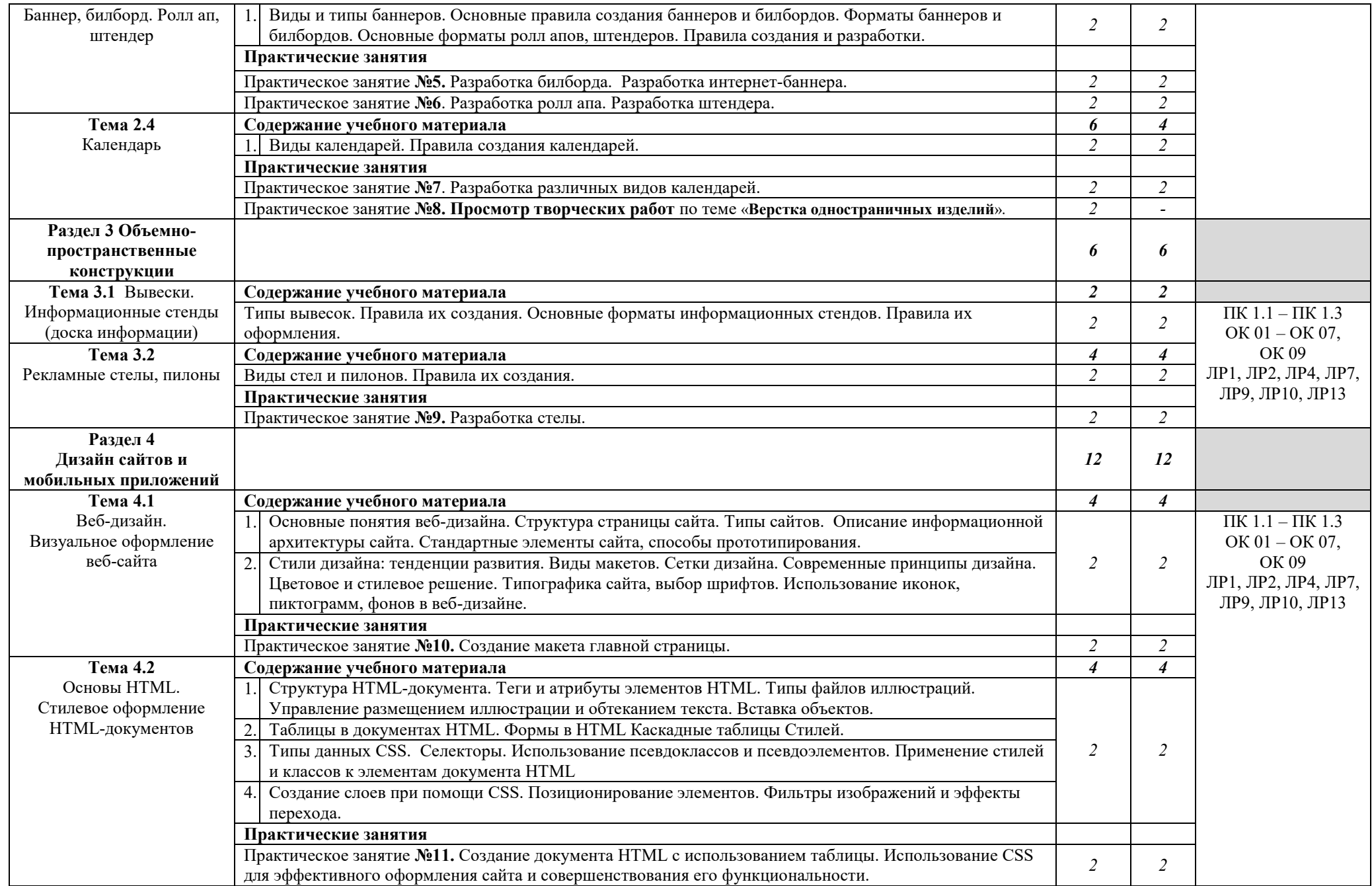

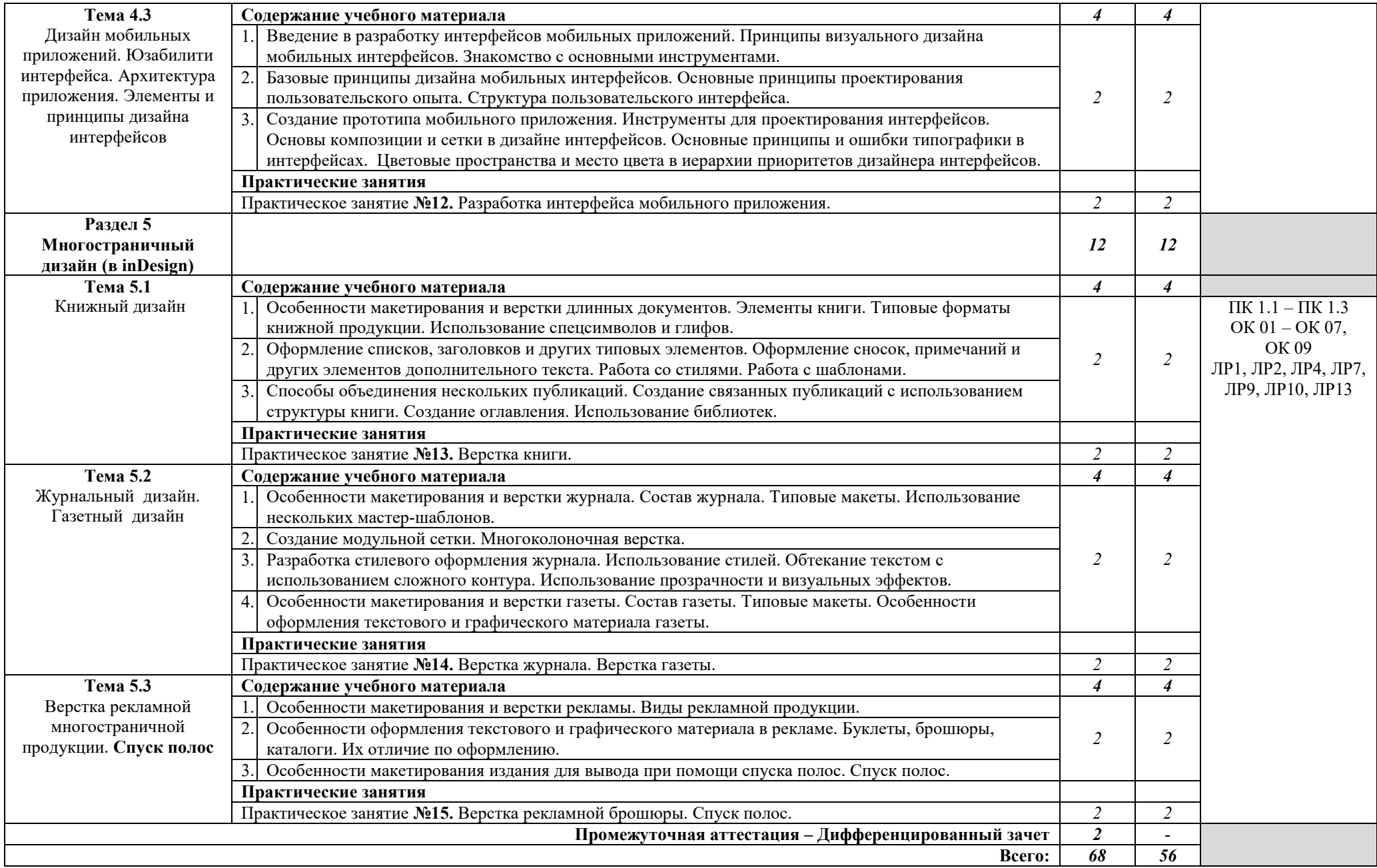

# **3. УСЛОВИЯ РЕАЛИЗАЦИИ РАБОЧЕЙ ПРОГРАММЫ УЧЕБНОЙ ДИСЦИПЛИНЫ**

**3.1.** Для реализации программы учебной дисциплины предусмотрены следующие специальные помещения:

**лаборатория компьютерного дизайна**, оснащенная оборудованием:

рабочие места по количеству обучающихся;

рабочее место преподавателя;

комплект учебно-методической документации.

#### **Технические средства обучения:**

- ПК по количеству обучающихся;
- мультимедийное оборудование (экран, проектор, компьютер или ноутбук);

сканер;

принтер цветной лазерный;

выход в Интернет.

### **3.2. Информационное обеспечение реализации программы Основные источники:**

1. Поляков, В. А. Реклама: разработка и технологии производства : учебник и практикум для среднего профессионального образования / В. А. Поляков, А. А. Романов. — Москва : Издательство Юрайт, 2022. — 514 с. — (Профессиональное образование). — ISBN 978-5-534-10539-1. — Текст : электронный // Образовательная платформа Юрайт [сайт]. — URL: https://urait.ru/bcode/495461

2. Рассадина С.П. Информационный дизайн и медиа: учеб./С.П. Рассадина, М.В. Исаева. - Москва; Академия, 2020.-240 с. (СПО)-ISBN-978-5- 4468-8908-2-Текст : электронный // Образовательная платформа Академия [сайт]. -URL: https://www.academia//

3. Цифровые технологии в дизайне. История, теория, практика : учебник и практикум для среднего профессионального образования / А. Н. Лаврентьев [и др.] ; под редакцией А. Н. Лаврентьева. — 2-е изд., испр. и доп. — Москва : Издательство Юрайт, 2022. — 208 с. — (Профессиональное образование). — ISBN 978-5-534-11512-3. — Текст : электронный // Образовательная платформа Юрайт [сайт]. — URL: https://urait.ru/bcode/495931

### **Дополнительные источники:**

1. Боресков, А. В. Компьютерная графика : учебник и практикум для среднего профессионального образования / А. В. Боресков, Е. В. Шикин. — Москва : Издательство Юрайт, 2022. — 219 с. — (Профессиональное образование). — ISBN 978-5-534-11630-4. — Текст : электронный // Образовательная платформа Юрайт [сайт]. — URL: https://urait.ru/bcode/495978

2. Васильев, Г.А. Технология производства рекламной продукции [Текст] : учеб. пособие / Г.А. Васильев. – М.: Вузовский учебник, 2012. – 271с.

3. Журавлев, А.В., Печатник плоской печати. Методика выполнения работ : учебное пособие / А.В. Журавлев. — Москва : Русайнс, 2022. — 70 с. — ISBN 978-5-4365-0775-0. — URL:https://book.ru/book/943280 — Текст : электронный.

4. Овчинникова, Р.Ю. Дизайн в рекламе. Основы графического проектирования [Текст] : учеб. пособие / Р.Ю. Овчинникова . - М.: ЮНИТИ-ДАНА, 2012. – 271 с.

5. Трофимов, А.Н., Фирменный стиль и корпоративный дизайн : учебник / А.Н. Трофимов. — Москва : КноРус, 2022. — 366 с. — ISBN 978-5- 406-09659-8. — URL:https://book.ru/book/943835. — Текст : электронный.

6. Сергеев, Е. Ю. Технология производства печатных и электронных средств информации : учебное пособие для вузов / Е. Ю. Сергеев. — Москва : Издательство Юрайт, 2022. — 227 с. — (Высшее образование). — ISBN 978-5-534-10033-4. — Текст : электронный // Образовательная платформа Юрайт [сайт]. — URL: https://urait.ru/bcode/494568 (свободный доступ)

7. Синаторов С.В. Пакеты прикладных программ : учебное пособие / Синаторов С.В. — Москва : КноРус, 2021. — 195 с. — ISBN 978-5-406- 08111-2. — URL: https://book.ru/book/939069. — Текст : электронный. **Интернет-ресурсы:** 

1. Pixel - школа анимации и рисования [Электронный ресурс]. – Режим доступа: https://www.youtube.com/channel /UCWNQKepV4st7cQTpDdykYqw/videos, свободный.

2. FloMASTERAVTO› Блог [Электронный ресурс]. – Режим доступа: https://www.youtube.com/channel/UCoeJKtPJLoIBqWq4o8TDLpA, свободный.

3. FloMASTERAVTO › Блог [Электронный ресурс]. – Режим доступа: https://www.youtube.com/channel/UCMrvLMUITAImCHMOhX88PYQ, свободный.

4. FloMASTERAVTO › Блог [Электронный ресурс]. – Режим доступа: https://www.youtube.com/channel/UCT\_of6HCtVZFpnnnLUeAGYA, свободный.

## **4. КОНТРОЛЬ И ОЦЕНКА РЕЗУЛЬТАТОВ ОСВОЕНИЯ УЧЕБНОЙ ДИСЦИПЛИНЫ**

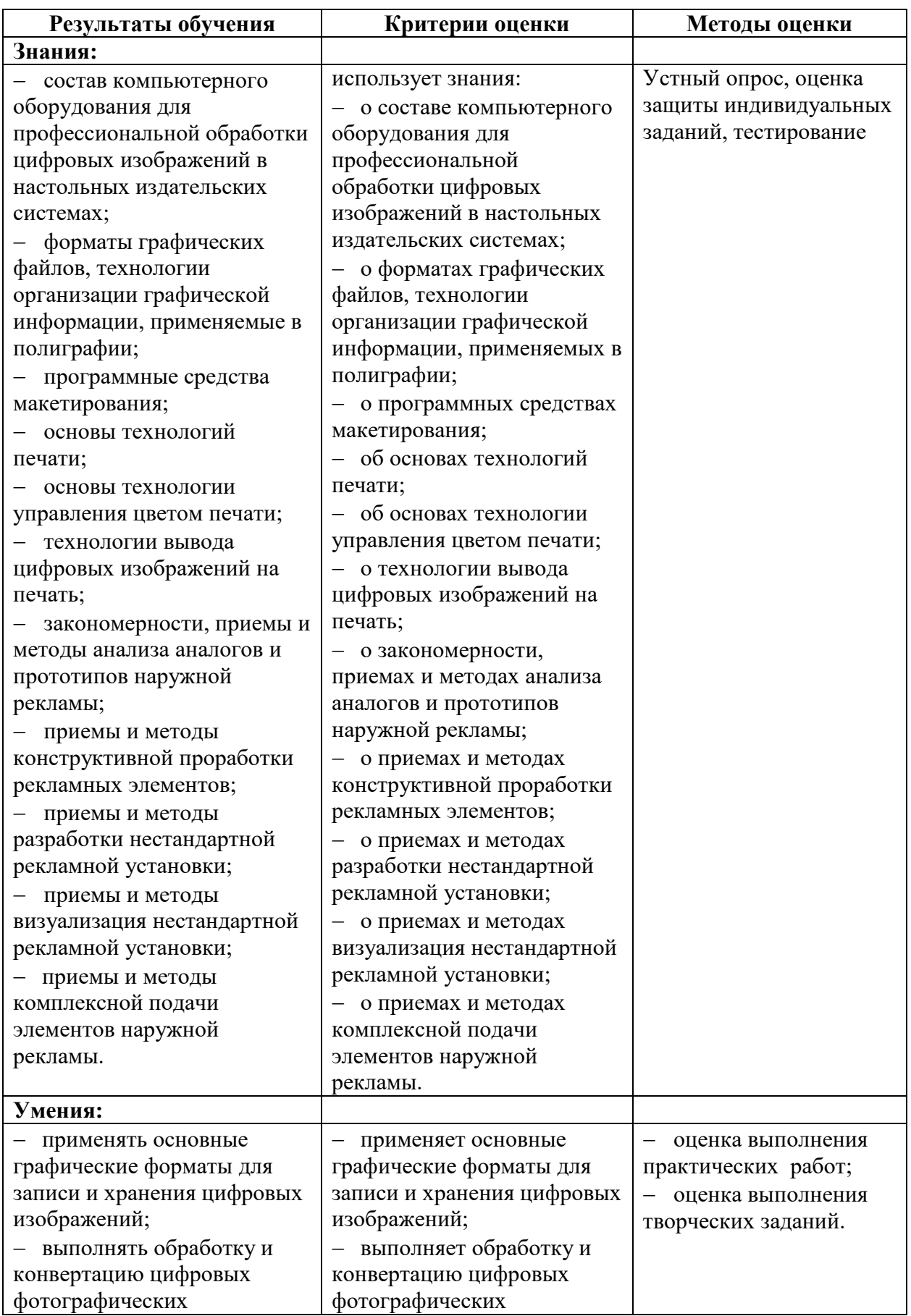

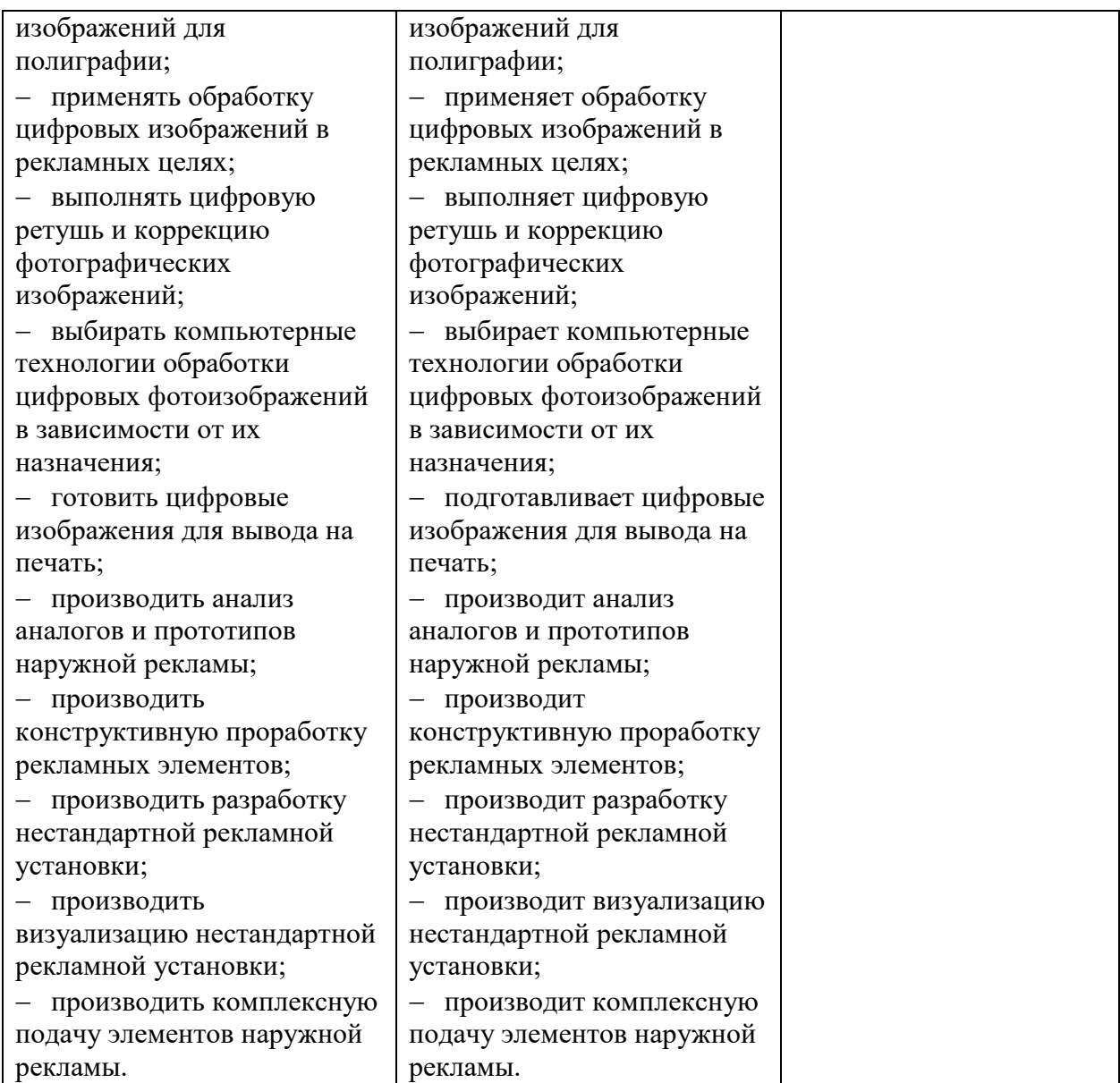